, tushu007.com<br>Visua>>

<<Windows API

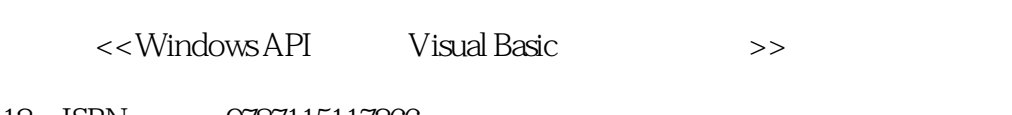

13 ISBN 9787115117366

10 ISBN 7115117365

出版时间:2003-12-1

页数:292

字数:459000

extended by PDF and the PDF

http://www.tushu007.com

ending tushu007.com<br>Visua>>

 $\overline{\textrm{<$ 

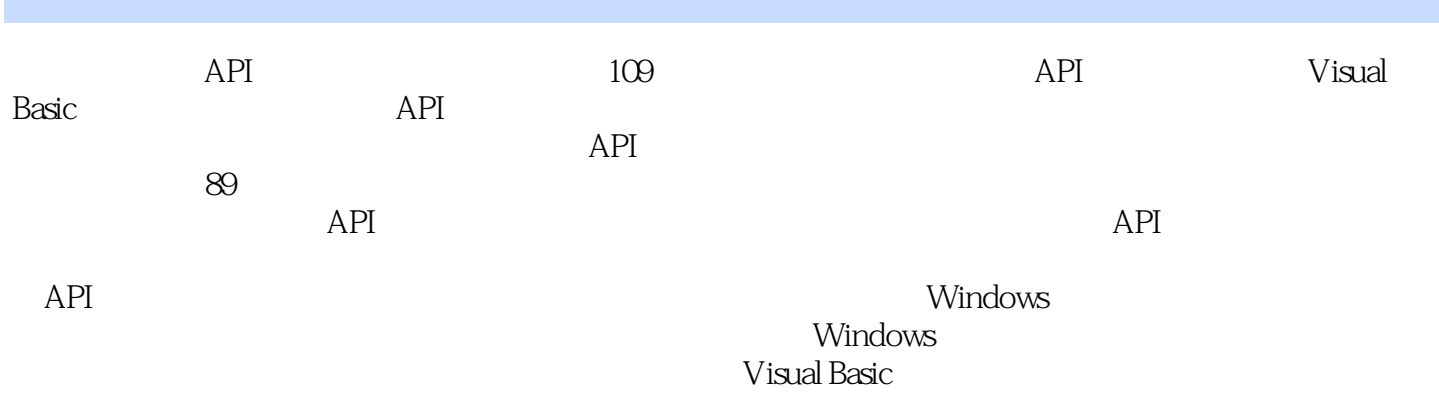

, tushu007.com<br>Visua>>

 $\overline{\phantom{a}} <<$ Windows API

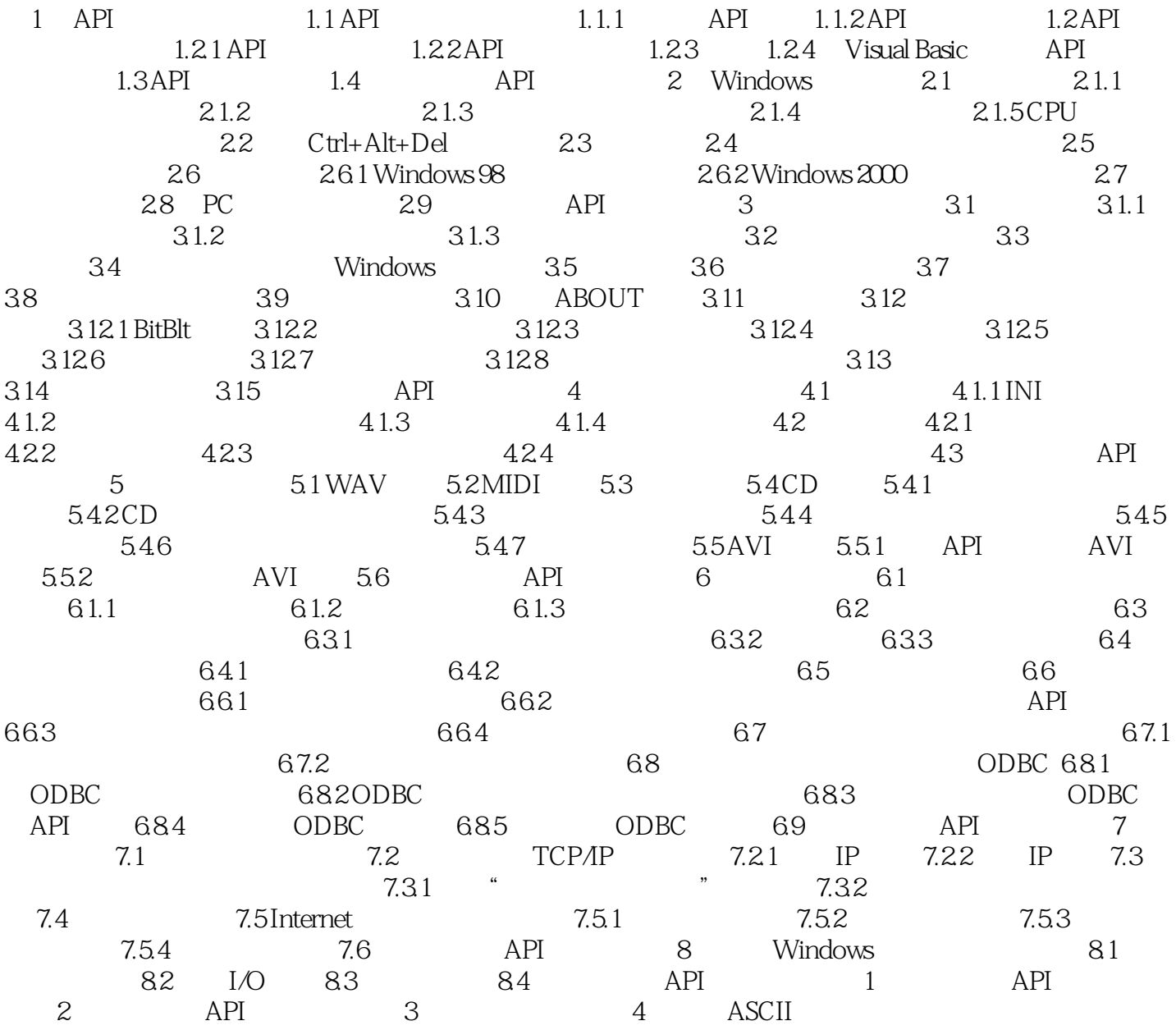

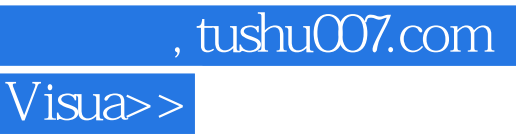

<<Windows API

本站所提供下载的PDF图书仅提供预览和简介,请支持正版图书。

更多资源请访问:http://www.tushu007.com